# SoundStepper Crack For PC 2022 [New]

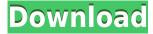

#### SoundStepper Crack+ Download

SoundStepper Cracked 2022 Latest Version is a lightweight software application whose purpose is to help you control up to 4 motors (RA, Dec, focuser and field derotator) of an altazimuth-mounted or equatorial telescope. It uses audio hardware to control step motors in real time and requires only an external analog current amplifier. The comfort of working with portable tools The portable running mode ensures your Windows registry does not get bloated with extra entries. You may run it by simply opening the executable file. Copying it on a USB flash drive or other portable devices is also possible. You can get rid of the utility by simply deleting the files that you have grabbed from the Internet. Prior configuration settings A configuration panel pops up when you open the program for the first time. It does not look very intuitive so you need to invest some extra time into tweaking the dedicated parameters. You are given the option to set up the audio devices and motors, perform comprehensive tests in order to verify and adjust R.A. motor, consolidate multiple PEC files, as well as select the location and language. When it comes to mounting options, you can opt for manual equatorial mount, GoTo equatorial mount with or without meridian flip, or alt-azimuth GoTo mounts, limit the maximum meridian crossover, alter the park position, and tweak a set of advanced settings (e.g. guiding speed, audio buffers). You can save the current configuration to a file and revert to the last saved configuration data. Controlling options SoundStepper Free Download gives you the possibility to gain control over any type of equatorial-mounted telescopes with step motors. The tool lets you make use of 'GoTo' manual pointing mounts in order to identify faint objects easier. What's more, you can begin or stop tracking, work with joystick controlling parameters in order to reverse the direction, log debug information, as well as enable TCP traffic log. An overall efficient telescope controller All in all, SoundStepper Crack comes with an advanced suite of features for helping you gain control over telescopes, and is suitable especially for professional users. 1.Before you can use the ListenerViewer program, you have to install a separate visualizing software first. You can download the ListenerViewer application from the second web page of www.viewer.sourceforge.net. 2. Double click on the ListenerViewer.exe to start the application. 3. Fill out the

## SoundStepper [32|64bit]

KeyMacro is a software utility that will automatically record all mouse and keyboard inputs, as well as all menu selections. It can also record system and application startup. KeyMacro records mouse clicks, mouse movements, menus, toolbars, windows, checkboxes, radio buttons, text boxes and other UI elements. KeyMacro can record a single command from the command line or a specific application. KeyMacro can record several commands from the command line or a specific application. It can also capture events on remote systems via the network. Recorded events are then saved to a text file.

KeyMacro saves its settings as a text file. It can record keyboard and mouse shortcuts, so that you can easily assign new keyboard and mouse shortcuts to your favorite applications. KeyMacro gives you the ability to define your own hotkeys and shortcuts for Windows. KeyMacro also records the execution time of tasks, date and time of day, internet connection, and user name. KeyMacro generates a list of hotkeys for any keyboard and mouse combination. KeyMacro can record mouse and keyboard events and can optionally record specific menus, windows, applications, and application windows. KeyMacro also records keystrokes such as copy and paste commands, cut and paste commands, form or application data entry, edit operations, and controls. KeyMacro can monitor and record keystrokes, mouse clicks and mouse movements. KeyMacro can monitor and record multiple items such as windows, application menus, and application windows. KeyMacro can monitor and record mouse events on menus, toolbars, menus, windows, application buttons, check boxes, radio buttons, text boxes and other elements. KeyMacro can record many events. KeyMacro supports many operating systems including Windows, Windows CE, Windows 3.x, Windows 95/98/Me, Windows 2000/XP, Windows Vista, Windows Server 2003/2008, Windows CE 5.x/6.x, Mac OS/X, OpenVMS, Linux and UNIX. KeyMacro can record events from several remote computers over the network. KeyMacro allows you to select the windows, application menus, and application windows that you want to record. KeyMacro supports several capture modes including recording all clicks and keystrokes (default), mouse clicks only, mouse movements only, application menus, and application windows only. KeyMacro can record all keyboard and mouse inputs or only 2edc1e01e8

#### SoundStepper Crack+ Full Product Key For PC

- configures and runs the configuration for all supported instruments with step motors (all required PECs are included in the software package) - runs the auto-calibration algorithm for all supported instruments with step motors - supports 2D autoguiding using motor-driven knobs (with or without decoder as well) - provides many other autoguiding capabilities - supports any type of LCD or touchscreen as well as native or IOS apps - supports advanced goniometric mode including the solar eclipse mode - provides advanced remote control via serial port - allows an easy configuration for any other instruments (via corresponding menus) Download SoundStepper from: My guide to using a telescope with stepper motors: Downloading the software: published:25 Jan 2015 views:213159 I first of all want to thank everyone that has supported me and watched my videos. I have been doing this for a little under a year or so and would not have done it without your support. When I made this channel I believe I was the only one on but now I have seen quite a few other channels and I want to do this for a living. So, I would like to thank everyone that watches their videos. SHIRTS I USE: My main shirt of this video is "ScreenSesh". I do not own this shirt. They have great tees! It was, however, a free shirt and I am in no way affiliated with them. If you don't want to take my word for it then you can always take a look at the website Roger Waters - "Mother" (Sony / Masterworks 4/15/2013) published:05 Dec 2016 views:143786 In this video we learn how to make a telescope kit. We use a motor, a set of motors, which create a "go-to" point, which we can move around the sky using R.A. and Dec. motors. We use a set of mirrors and lenses to relay that information to a motor driver. We then use a precision telescope

https://tealfeed.com/one-piece-xxx-sex-video-ussop-nad2f

 $\underline{https://techplanet.today/post/new-headway-elementary-fourth-edition-students-book-pdf-free-download-verified}\\$ 

https://new.c.mi.com/my/post/639113/Befikre 720p In Dual Audio Hindi

https://techplanet.today/post/navramazhanavsacha720pdownload-hot

https://jemi.so/ssg5-630r14-download-new

https://techplanet.today/post/blufftitler-ultimate-14700-with-crack-latest-verified

https://tealfeed.com/kundli-pro-55-incl-crack-full-vbgkj

https://tealfeed.com/xforce-updated-keygen-autocad-electrical-2009-yti8n

### What's New in the SoundStepper?

The purpose of this C-program is to control one or several stepper motors of an equatorial or altazimuth mount. With this tool you will gain more control over your telescope than you have ever had in the past. The program has some features which are very useful for visual observers. It helps you to go to an object and focus it. You can do this with great accuracy and better stability than other programs. With this program you can adjust your foci very quickly. You can even park your mount at home at a certain place and control it there. Stepper motor: the purpose of this tool is to control one or several stepper motors. The program is able to control only 5 channel motor controller. Stepper motors and their controllers are quite expensive. The prices of stepper motors can go up to several thousands of dollars. On the other hand, stepper motors are compact and are very small. They are generally very good with accuracy and a high response speed. This makes them very suitable for telescope guiding. However, they lack stability and accuracy in comparison to traditional motor drives such as voice coils, PID, or encoders. What is more, stepper motors are a source of a lot of noise. Motor driving circuit: if you connect your stepper motors directly to a PWM or pulse-width modulation signal, this tool will work great. With this solution the program will be able to control the pulse frequency and speed of a stepper motor. Thus, you will be able to control your stepper motor easily. Setting up the program: here, you will find a lot of useful options which you can use to configure the

program. These options help you to control the stepper motor and to work with your telescope in a simple way. NEC/Flexible synchronization: you will find here options which help you to control the stepper motors with the help of NEC and Flexible synchronization. Adobe Reader is a free and open-source program. It is one of the most popular and used freeware. It is the most used and trusted PDF reader. To be able to use it, it requires Adobe Reader. Adobe Reader is not a standalone application, it can only be used if it is installed on the system. Adobe Reader is a huge free software which requires additional resources, however, it is free and you don't need to pay for it. We are going to share with you how to download Adobe Reader and how to use it. The software is compatible with Windows 7 and Windows 8.1. The application was developed by Adobe Systems, Inc. With the help of Adobe Reader, you will be able to do the following activities: Read a digital book Create PDF, TIFF, JPEG, JPEG 2000 or GIF images Create a text document Create a multipage document (TXT, HTML, RTF, etc.) Edit PDF

#### **System Requirements For SoundStepper:**

Minimum: OS: Mac OS X 10.5, 10.6 CPU: 2GHz or faster processor RAM: 2 GB Graphics: 256 MB of VRAM Recommended: OS: Mac OS X 10.6, 10.7 CPU: 3GHz or faster processor RAM: 3 GB Graphics: 1024 MB of VRAM Multiplayer: N/A Genre: Action/Adventure Rating: 16+ (Blood, Language, Suggestive Themes)

#### Related links:

https://torbayexperts.com/wp-content/uploads/2022/12/Office\_Convert\_Pdf\_To\_Doc\_Text\_Rtf\_Crack\_\_\_Patch\_With\_Serial\_Key\_Free\_Latest.pdf

https://www.cdnapolicity.it/wp-content/uploads/2022/12/patsha.pdf

 $\frac{https://thexkids.org/wp-content/uploads/2022/12/My-Device-Tracker-License-Code-Keygen-Free-Download-PCW indows-2022 Latest.pdf$ 

http://thebluedispatch.com/wp-content/uploads/2022/12/addiiso.pdf

https://sannsara.com/wp-content/uploads/2022/12/OpenCTM-Viewer-Crack-.pdf

https://aligly.com/wp-content/uploads/2022/12/hayexal.pdf

https://breathelifebr.org/wp-content/uploads/2022/12/tanrafi.pdf

https://firstlineafricajobs.com/wp-content/uploads/2022/12/MagazinelikeTime\_\_Crack\_\_Activation\_Key\_For\_PC.pdf

https://www.revue-kephas.org/wp-content/uploads/2022/12/henwend.pdf

http://www.landtitle.info/wp-content/uploads/2022/12/Photo-Slideshow-Screensaver.pdf